## **Farbmetrische Daten für Systemketten ORS18 −> ORS18, TLS00, NRS18, SRS18**

Für Eingabe *olv\****30** (ORS18) und Ausgabe *olv\****3m** für 4 Systeme ( *m*=0 bis 4) Sechs CIELAB-Bunttonwinkel des Gerätes ORS18: (37.7 96.4 150.9 236.0 305.0 353.7); Sechs CIELAB-Bunttonwinkel des Gerätes TLS00: (40.0 102.8 136.0 196.4 306.3 328.2); Sechs CIELAB-Bunttonwinkel des Gerätes NRS18: (25.5 92.3 162.2 217.0 271.7 328.6); Sechs CIELAB-Bunttonwinkel des Gerätes SRS18: (30.0 90.0 150.0 210.0 270.0 330.0);

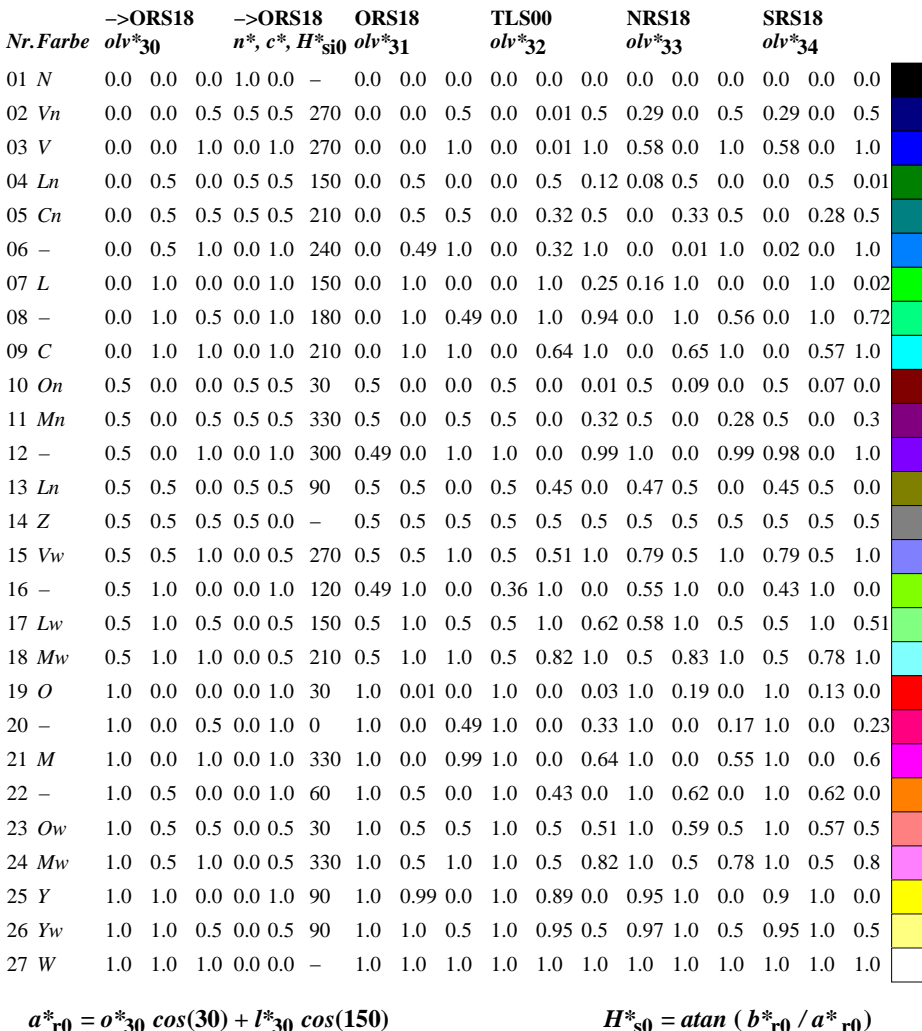

 $b^*$ <sub>r0</sub> =  $0^*$ <sub>30</sub> sin(30) +  $l^*$ <sub>30</sub> sin(150) –  $v^*$ <sub>30</sub> sin(270)

ZE101−7

 $H^*_{\text{si0}} = \text{round}(H^*_{\text{si0}})$